# 33. Parallel Programming IV

Futures, Read-Modify-Write Instructions, Atomic Variables, Idea of lock-free programming

[C++ Futures: Williams, Kap. 4.2.1-4.2.3] [C++ Atomic: Williams, Kap. 5.2.1-5.2.4, 5.2.7] [C++ Lockfree: Williams, Kap. 7.1.-7.2.1]

#### **Futures: Motivation**

Up to this point, threads have been functions without a result:

```
void action(some parameters){
    ...
}
std::thread t(action, parameters);
...
t.join();
// potentially read result written via ref-parameters
```

#### **Futures: Motivation**

Now we would like to have the following

```
T action(some parameters){
    ...
    return value;
}

std::thread t(action, parameters);
...
value = get_value_from_thread();
```

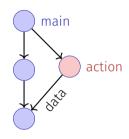

## We can do this already!

- We make use of the producer/consumer pattern, implemented with condition variables
- Start the thread with reference to a buffer
- We get the result from the buffer.
- Synchronisation is already implemented

#### Reminder

```
template <typename T>
class Buffer {
 std::queue<T> buf;
 std::mutex m:
 std::condition_variable cond;
public:
 void put(T x){ std::unique_lock<std::mutex> g(m);
   buf.push(x);
   cond.notify_one();
 T get(){ std::unique_lock<std::mutex> g(m);
   cond.wait(g, [&]{return (!buf.empty());});
   T x = buf.front(); buf.pop(); return x;
```

# Simpler: only one value

```
template <typename T>
class Buffer {
 T value; bool received = false;
 std::mutex m:
 std::condition_variable cond;
public:
 void put(T x){ std::unique_lock<std::mutex> g(m);
   value = x; received = true;
   cond.notifv one():
 T get(){ std::unique_lock<std::mutex> g(m);
   cond.wait(g, [&]{return received;});
   return value;
```

# **Application**

```
void action(Buffer<int>& c){
                                                      main
 // some long lasting operation ...
 c.put(42);
                                                            action
int main(){
 Buffer<int> c:
 std::thread t(action, std::ref(c));
 t.detach(); // no join required for free running thread
 // can do some more work here in parallel
 int val = c.get();
 // use result
 return 0;
```

#### With features of C++11

```
int action(){
 // some long lasting operation
 return 42;
int main(){
 std::future<int> f = std::async(action);
 // can do some work here in parallel
 int val = f.get();
 // use result
 return 0;
```

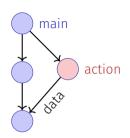

#### Disclaimer

The explanations above are simplified. The real implementation of a Future can deal with timeouts, exceptions, memory allocators and is generally written more closely to the unerlying operating system.

# 33.2 Read-Modify-Write

## Example: Atomic Operations in Hardware

#### CMPXCHG Compare and Exchange 125 Lock Prefix «The lock prefix causes certain kinds CMPXCHG mem, reg «compares the value in Register A of memory read-modify-write with the value in a memory location instructions to occur atomically» AMDZ If the two values are equal, the 24594-Rev. 3.14-September 2007 instruction copies the value in the Mnemonic second operand to the first operand and sets the ZF flag in the flag regsiters to 1. Otherwise it copies CMPXCHG red the value in the first operand to A register and clears ZF flag to 0» AMD64 Architecture Programmer's Manual

## Read-Modify-Write

Concept of Read-Modify-Write: The effect of reading, modifying and writing back becomes visible at one point in time (happens atomically).

## Psudocode for CAS – Compare-And-Swap

```
bool CAS(int& variable, int& expected, int desired){
  if (variable == expected){
    variable = desired;
    return true;
atomic
  else{
    expected = variable;
    return false;
```

# Application example CAS in C++11

We build our own (spin-)lock: class Spinlock{ std::atomic<bool> taken {false}: public: void lock(){ bool old = false; while (!taken.compare exchange strong(old=false, true)){} } void unlock(){ bool old = true: assert(taken.compare\_exchange\_strong(old, false));

# 33.3 Lock-Free Programming

Ideas

# Lock-free programming

#### Data structure is called

- **lock-free**: at least one thread always makes progress in bounded time even if other algorithms run concurrently. Implies system-wide progress but not freedom from starvation.
- **wait-free**: all threads eventually make progress in bounded time. Implies freedom from starvation.

# **Progress Conditions**

|                            | Non-Blocking | Blocking        |
|----------------------------|--------------|-----------------|
| Everyone makes<br>progress | Wait-free    | Starvation-free |
| Someone makes<br>progress  | Lock-free    | Deadlock-free   |

# **Implication**

- Programming with locks: each thread can block other threads indefinitely.
- Lock-free: failure or suspension of one thread cannot cause failure or suspension of another thread!

# Lock-free programming: how?

#### Beobachtung:

- RMW-operations are implemented *wait-free* by hardware.
- Every thread sees his result of a CAS or TAS in bounded time.

Idea of lock-free programming: read the state of a data sructure and change the data structure *atomically* if and only if the previously read state remained unchanged meanwhile.

# Example: lock-free stack

Simplified variant of a stack in the following

- pop prüft nicht, ob der Stack leer ist
- pop gibt nichts zurück

# (Node)

```
value
                                                          next
Nodes:
struct Node {
                                                         value
 T value;
                                                          next
 Node<T>* next;
                                                          value
 Node(T v, Node<T>* nxt): value(v), next(nxt) {}
                                                          next
};
                                                         value
```

# (Blocking Version)

```
template <typename T>
class Stack {
   Node<T> *top=nullptr;
   std::mutex m;
public:
   void push(T val){ guard g(m);
       top = new Node<T>(val, top);
   }
   void pop(){ guard g(m);
       Node<T>* old top = top;
       top = top->next;
       delete old top;
```

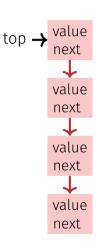

#### Lock-Free

```
template <typename T>
class Stack {
 std::atomic<Node<T>*> top {nullptr};
public:
 void push(T val){
   Node<T>* new node = new Node<T> (val, top);
   while (!top.compare_exchange_weak(new_node->next, new_node));
 void pop(){
   Node<T>* old_top = top;
   while (!top.compare_exchange_weak(old_top, old_top->next));
   delete old_top;
```

```
void push(T val){
  Node<T>* new_node = new Node<T> (val, top);
  while (!top.compare_exchange_weak(new_node->next, new_node));
}
2 Threads:
```

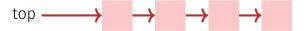

```
void push(T val){
  Node<T>* new_node = new Node<T> (val, top);
  while (!top.compare_exchange_weak(new_node->next, new_node));
}
2 Threads:
```

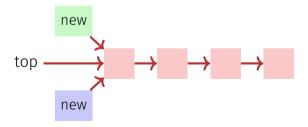

```
void push(T val){
  Node<T>* new_node = new Node<T> (val, top);
  while (!top.compare_exchange_weak(new_node->next, new_node));
}
2 Threads:
```

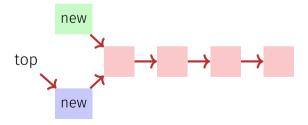

```
void push(T val){
  Node<T>* new_node = new Node<T> (val, top);
  while (!top.compare_exchange_weak(new_node->next, new_node));
}
2 Threads:
```

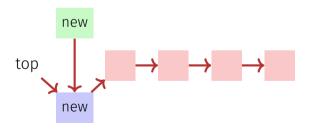

```
void push(T val){
  Node<T>* new_node = new Node<T> (val, top);
  while (!top.compare_exchange_weak(new_node->next, new_node));
}
2 Threads:
```

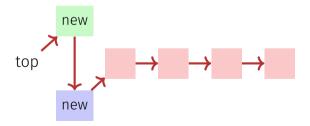

```
void pop(){
  Node<T>* old_top = top;
  while (!top.compare_exchange_weak(old_top, old_top->next));
  delete old_top;
}
2 Threads:
```

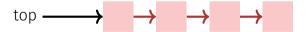

```
void pop(){
  Node<T>* old_top = top;
  while (!top.compare_exchange_weak(old_top, old_top->next));
  delete old_top;
}
2 Threads:
```

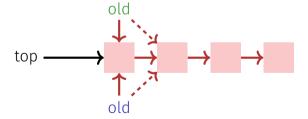

```
void pop(){
  Node<T>* old_top = top;
  while (!top.compare_exchange_weak(old_top, old_top->next));
  delete old_top;
}
2 Threads:
```

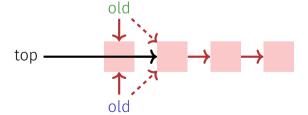

```
void pop(){
  Node<T>* old_top = top;
  while (!top.compare_exchange_weak(old_top, old_top->next));
  delete old_top;
}
2 Threads:
```

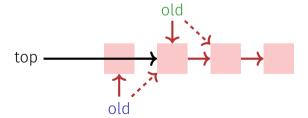

```
void pop(){
  Node<T>* old_top = top;
  while (!top.compare_exchange_weak(old_top, old_top->next));
  delete old_top;
}
2 Threads:
```

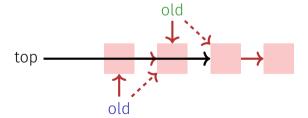

# Lock-Free Programming – Limits

- Lock-Free Programming is complicated.
- If more than one value has to be changed in an algorithm (example: queue), it is becoming even more complicated: threads have to "help each other" in order to make an algorithm lock-free.
- The ABA problem can occur if memory is reused in an algorithm. A solution of this problem can be quite expensive.